## Não consigo visualizar informações numéricas no relatório (notas, IAA, etc) 04/05/2024 14:21:20

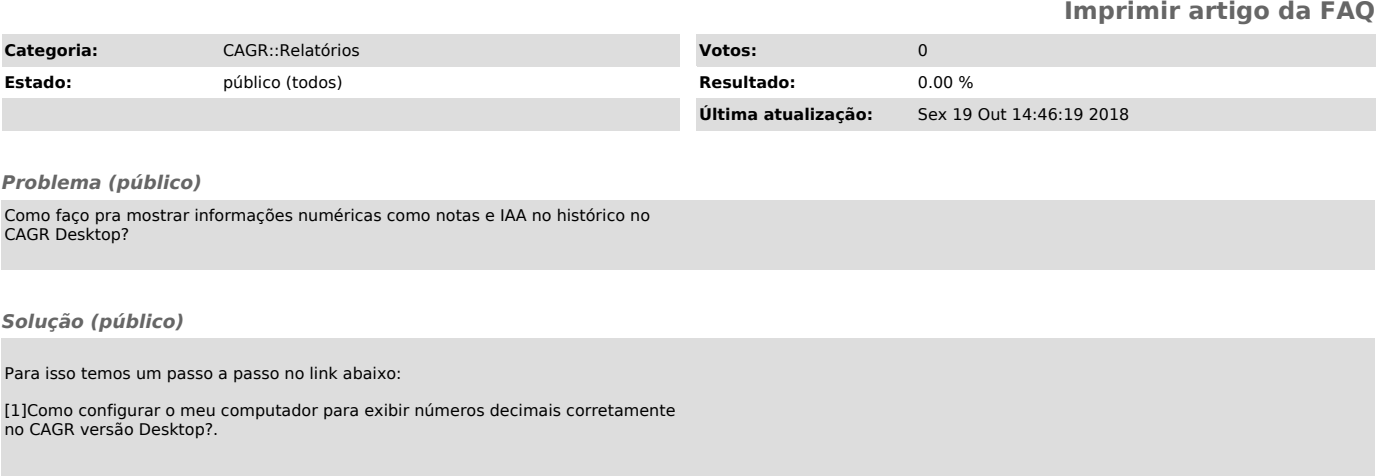

[1] https://servicosti.sistemas.ufsc.br/publico/faq.xhtml?faq=5316